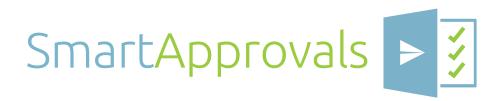

Get the Office add-in that helps you get reliable, accountable action on the document and decision processes that affect your business.

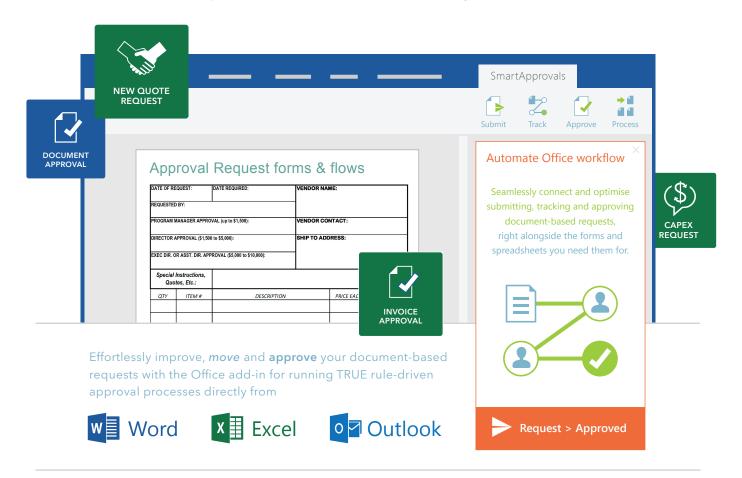

### The smartest, SIMPLEST thing you can use to help your business...

#### REDUCE RISKS

If not streamlined and standardised, casual approval methods expose your business to serious unseen financial and operational risk.

#### INCREASE EFFICIENCY

If legacy manual approval processes are still in practice, business productivity and effectiveness will be significantly compromised.

## ENSURE ACCOUNTABILITY

If your processes do not track or log all actions and decisions appropriately, audits or evaluations could reveal difficult consequences.

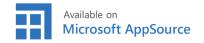

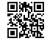

#### **RELIABLE REQUESTING**

# Less fuss > More flow

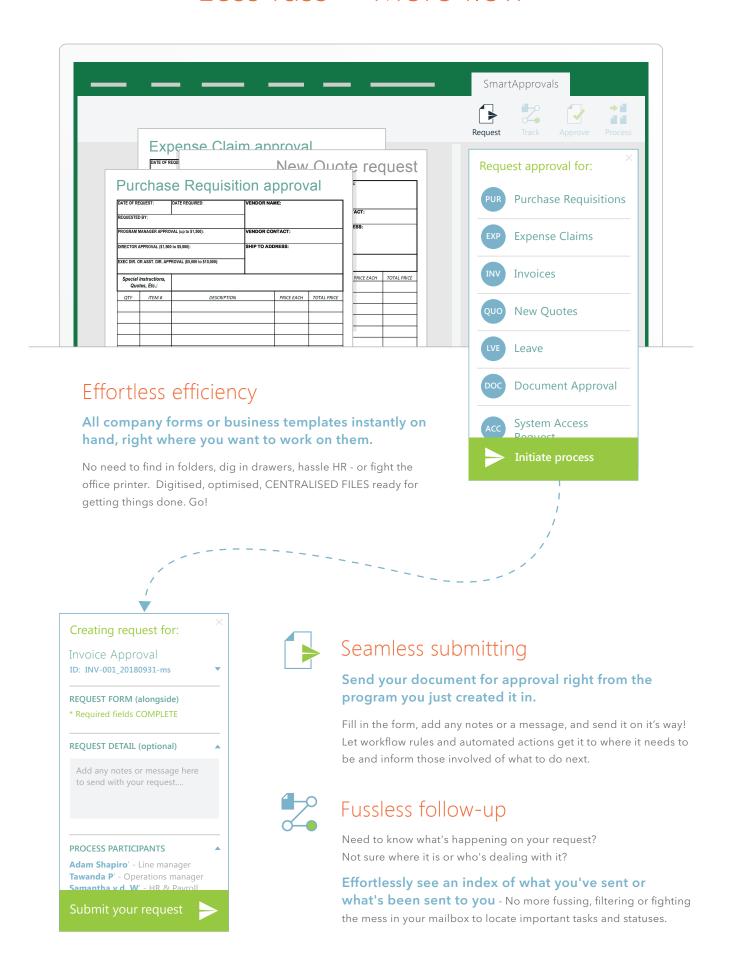

#### **ACCOUNTABLE APPROVING**

## Less risks > More in the know

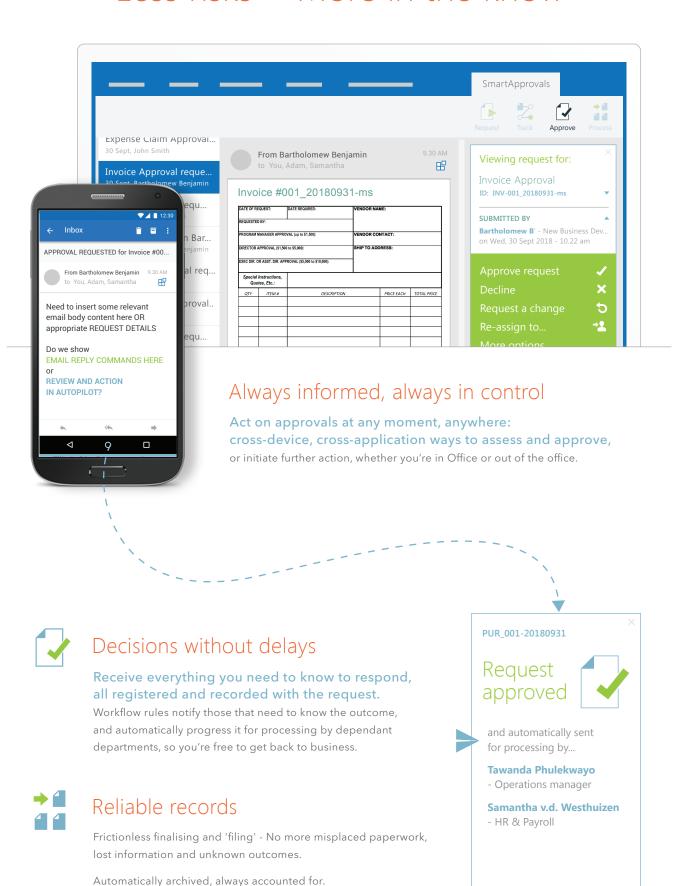

3 more to review...

All business documents and decisions ready for

recall or reporting when required.

#### **BETTER BUSINESS**

# Request > Approved

Using SmartApprovals in your Office ensures better communication, greater transparency and more accountability. Not only will you reduce your company's exposure to significant operational and financial risk but you will also increase the efficiency and productivity of your workforce, all of which positively impacts business net worth.

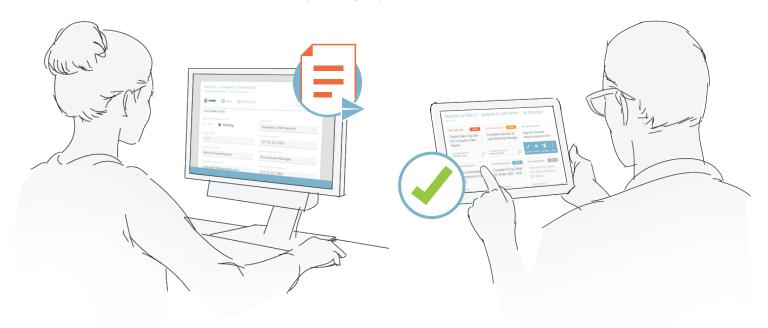

#### **BUSINESS BENEFITS**

### Always in control, whether you're in Office, or out-of-office.

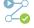

Get true workflow functionality up and running today with the cloud-powered add-in.

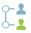

Automate approval processes in minutes, not months\*, and seamlessly Onboard the people involved.

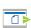

Initiate approval requests directly within Word or Excel using your existing company forms, OR quickly customise the best- practice templates included with SmartApprovals.

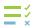

Track the progress and status of approval requests at any moment and always know what's going on.

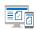

Approve from anywhere using any email client, or via the companion browser-based web-app.

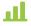

Streamlined, automated processes improve efficiency, increase effective productivity, enable operational scalability / growth.

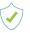

Ensure consistent best practices and compliance - prevent unseen operational and financial risks.

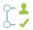

Full tracking and audit trail of all approvals within your business.

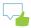

Better communication, greater transparency and more accountability within your team.

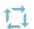

Centralized workflow management tool reduces confusion and ensures standardisation.

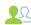

Involve anyone: Customers, suppliers or employees.

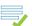

Improve data accuracy and visibility.

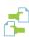

Go paperless - reduce paperwork problems\*. Cut costs of paper supply, usage, wastage and disposal services, printing, printers and maintenance costs, filing and archiving services.

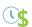

Save effort, save time, save money. - improve business value.